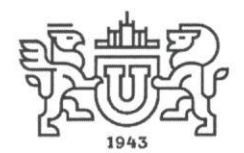

Министерство науки и высшего образования Российской Федерации Федеральное государственное автономное образовательное учреждение высшего образования «Южно-Уральский государственный университет (национальный исследовательский университет)» Политехнический институт

Кафедра: «Электропривод, мехатроника и электромеханика» Кафедра: «Электрические станции, сети и системы электроснабжения»

УТВЕРЖДАЮ: Заместитель директора ПИ по энергетическому направлению **КНИМЧЕС А.Е. Бычков**  $\rightarrow$  2023 $r$ .

# ПРОГРАММА ВСТУПИТЕЛЬНОГО ЭКЗАМЕНА В МАГИСТРАТУРУ ПО НАПРАВЛЕНИЮ 13.04.02 - «ЭЛЕКТРОЭНЕРГЕТИКА И ЭЛЕКТРОТЕХНИКА»

Зав. кафедрой «Электропривод, мехатроника и электромеханика» М.А. Григорьев Quey

Зав. кафедрой «Электрические станции, сети и системы эдектроснабжения»

А.Н. Горожанкин

Челябинск 2023

#### 1. ОБЩИЕ ПОЛОЖЕНИЯ

Вступительное испытание для поступающих на направление магистратуры 13.04.02 – «Электроэнергетика и электротехника» выполняется в форме **портфолио**.

## 2. ПРОГРАММА ВСТУПИТЕЛЬНОГО ИСПЫТАНИЯ

2.1. Для участия в конкурсе портфолио Абитуриенты должны подать портфолио по форме, предусмотренной Приложением 1 настоящей процедуры. Портфолио заполняется Абитуриентом, распечатывается и подписывается (электронные образы документов, подтверждающих достижения подписывать не нужно). Отсканированное портфолио и копии документов, подтверждающих достижения, загружаются (в формате pdf) электронным письмом с электронной почты Абитуриента, указанной при регистрации в Личном кабинете абитуриента, на электронную почту комиссии: **bychkovae@susu.ru**. Абитуриент обязательно должен указать для данного письма тему в формате "Портфолио абитуриента [ФИО]", где [ФИО] – фамилия, имя и отчество Абитуриента. Качество представленных электронных образов документов должно позволить в полном объеме прочитать текст документа и распознать его реквизиты. Если бумажный документ состоит из двух или более листов, электронный образ такого бумажного документа формируется в виде одного файла. Для сканирования документов необходимо использовать режим сканирования с разрешением 300 точек на дюйм. Не допускается представление нечитаемых отсканированных изображений документов, а также изображений, содержащих потери значимых частей документа (текстовые области, подписи, оттиски печатей и т.д.). Объем одного электронного письма не должен превышать 10 Мб.

2.2. Документы, оформленные с нарушением требований п.1 и загруженные на электронную почту комиссии позже установленного приемной комиссией срока, к рассмотрению не принимаются.

2.3. После поступления документов на электронную почту **bychkovae@susu.ru** ответным письмом придёт подтверждение о перечне поступивших документов.

2.4. Для оценивания результатов портфолио создается конкурсная комиссия, состав которой утверждается распоряжением директора Политехнического института.

2.5. Конкурсная комиссия оценивает три раздела портфолио: мотивационное письмо учебные достижения, профессиональные достижения. Максимальное число баллов за каждый раздел составляет 33 балла. Оценка разделов портфолио Абитуриента выставляется в сравнении с материалами портфолио других участников конкурса.

2.6. Конкурсная комиссия может предложить абитуриенту личное общение для уточнения представленных данных.

2.7. Критерии оценивания портфолио Абитуриента:

2.7.1. **Мотивационное письмо:** на основе представленного письма оценивается мотивация Абитуриента по поступлению на данную программу подготовки. В письме необходимо указать как выбранная программа повлияет на Вашу карьеру, почему Вы считаете обучение на ней релевантным для Вас (до 1 стр. текста);

2.7.2. **Учебные достижения**: средний балл документа установленного образца об образовании, представленного поступающим для участия в конкурсе. Расчет среднего балла производится Абитуриентом на основании приложения к документу установленного образца об образовании, загруженного Абитуриентом на электронную почту комиссии. В случае отсутствия приложения к документу установленного образца об образовании средний балл для конкретного поступающего принимается равным трем. Если в документе об образовании система оценивания не является пятибалльной, то средний балл приводится к пятибалльной;

2.7.3. **Профессиональные достижения:** наличие научных публикаций и/или выступлений на международных и/или всероссийских научных конференциях, опыт предпринимательской деятельности, свидетельства о регистрации программ, баз данных для ЭВМ или патентов;

именные стипендии; участие, призовое место и победы во всероссийских олимпиадах; другие дипломы и награды; дополнительное образование по направлениям подготовки магистерских программ и др. Достижения представляются в виде таблицы, форма таблицы приведена в разделе 4 Приложения 1, Абитуриенту необходимо предоставить подтверждение в виде электронного образа документов на каждое указанное достижение в виде pdf-файла. *В составе профессиональных достижений НЕ УЧИТЫВАЮТСЯ* достижения, которые были ранее представлены Абитуриентом в качестве индивидуальных достижений для получения баллов согласно ПРАВИЛАМ ПРИЕМА в Южно-Уральский государственный университет (национальный исследовательский университет) на обучение по образовательным программам высшего образования – программам бакалавриата, программам специалитета, программам магистратуры.

2.8. Абитуриент загружает форму портфолио и подтверждающие документы для внесения изменений в портфолио согласно установленным срокам Приемной комиссией. Для этого Абитуриент отправляет письмо с темой в формате "Портфолио абитуриента [ФИО]" с формой портфолио и всеми подтверждающими документами в соответствии с требованиями п.1 настоящей процедуры.

2.9. Комиссия загружает после установленного Приемной комиссией срока заключительные версии портфолио и подтверждающих документов абитуриентов с электронной почты комиссии для дальнейшей оценки.

2.10. Результаты оценки портфолио каждого Абитуриента оформляются протоколом по форме, установленной Приложением 2 к настоящей процедуре. Данные протоколы конкурсные комиссии магистерских программ передают в Приемную комиссию не позднее времени, установленного приемной комиссией. Приемная комиссия публикует итоговые баллы по протоколам в информационной системе «УниверИС» Южно-Уральского государственного университета и на сайте кафедры [www.aep.susu.ru](http://www.aep.susu.ru/) не позднее времени, установленного приемной комиссией.

### 3. СОСТАВ ЭКЗАМЕНАЦИОННОЙ КОМИССИИ

Председатель

– Бычков А.Е., зам. директора ПИ.

#### Члены комиссии:

- Григорьев М.А., зав. каф. ЭПМЭМ;
- Возмилов А.Г., проф. каф. ЭПМЭМ;
- Басков С.Н., доц. каф. ЭПМЭМ;
- Неустроев Н.И., доц. каф. ЭПМЭМ;
- Илимбетов Р.Ю., доц. каф. ЭПМЭМ;
- Лицин К.В., доц. каф. ЭПМЭМ;
- Горожанкин А.Н., зав. каф. ЭССиСЭ;
- Хлопова А.В., доц. каф. ЭССиСЭ;
- Коровин Ю.В., доц. каф. ЭССиСЭ;
- Кирпичникова И.М., проф. каф. ЭССиСЭ.

### 4. ПРИЛОЖЕНИЯ

Приложение 1. Форма портфолио.

Приложение 2 к процедуре. Оценка портфолио.

ПОРТФОЛИО

(Ф.И.О. абитуриента)

НАПРАВЛЕНИЕ МАГИСТРАТУРЫ: 13.04.02 - «Электроэнергетика и электротехника».

Раздел 1. Мотивационное письмо (как выбранная программа повлияет на Вашу карьеру, почему Вы считаете обучение на ней релевантным для Вас; до 1 стр. текста);

Раздел 2. Учебные достижения (указывается средний балл документа об образовании и имя pdf-файла с приложением к диплому: ПрилДипл ФамилияИмяОтчество.pdf; например, 4,63 ПрилДипл ИвановИванИванович.pdf);

Раздел 3. Профессиональные достижения (заполняется таблица, HE УЧИТЫВАЮТСЯ достижения, которые были ранее представлены Абитуриентом в качестве индивидуальных достижений для получения баллов согласно ПРАВИЛАМ ПРИЕМА в Южно-Уральский государственный университет).

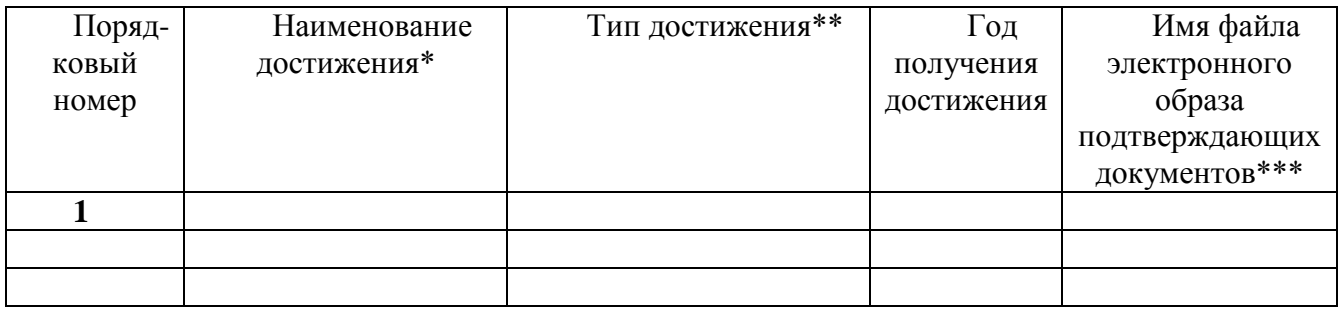

\* для научных публикаций указываются выходные данные в соответствие с ГОСТ Р 7.0.5-2008

\*\* научные публикации, индексированные в WebOfScience, Scopus, BAK, PИНЦ; другие научные публикации; выступление на научной конференции международного или всероссийского уровня по направлению магистратуры; опыт предпринимательской деятельности; свидетельство о регистрации программ, баз данных для ЭВМ или патентов; именная стипендия; участие, призовое место или победа во всероссийских или международных олимпиадах; другие дипломы и награды; дополнительное образование по направлениям подготовки магистерских программ.

\*\*\* формат имени файла для электронного образа подтверждающего документа "Дост[НомерПП] [ФИО].pdf", где [НомерПП] - порядковый номер достижения указанный в графе, [ФИО] - фамилия, имя, отчество абитуриента, [ПодтвДок] - краткое название подтверждающего документа, например, "Дост1\_ИвановИванИванович.pdf".

Подавая настоящее портфолио, подтверждаю правильность данных, представленных мной в заявлении.

Подпись абитуриента:

подпись

ФИО (полностью)

## **ОЦЕНКА ПОРТФОЛИО**

\_\_\_\_\_\_\_\_\_\_\_\_\_\_\_\_\_\_\_\_\_\_\_\_\_\_\_\_\_\_\_\_\_\_\_\_\_\_\_\_\_\_\_\_\_\_\_\_\_\_\_\_\_\_\_\_\_\_\_\_\_\_\_\_\_\_\_\_\_\_\_\_\_\_\_\_\_\_\_\_\_\_\_ (Ф.И.О. абитуриента)

**НАПРАВЛЕНИЕ МАГИСТРАТУРЫ:** 13.04.02 – «Электроэнергетика и электротехника».

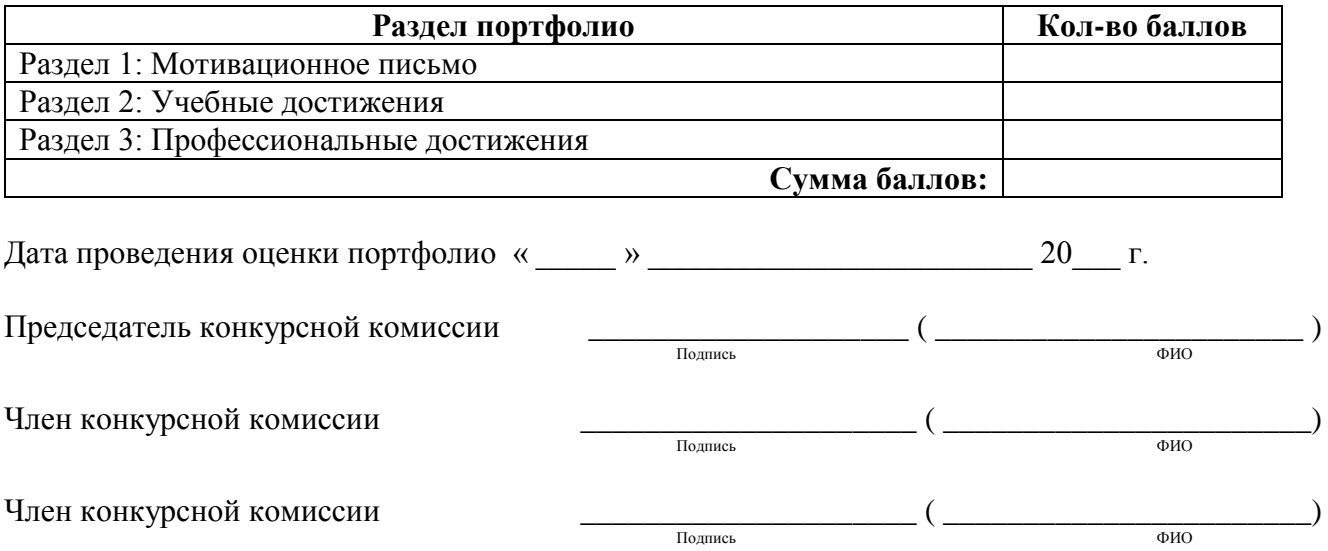